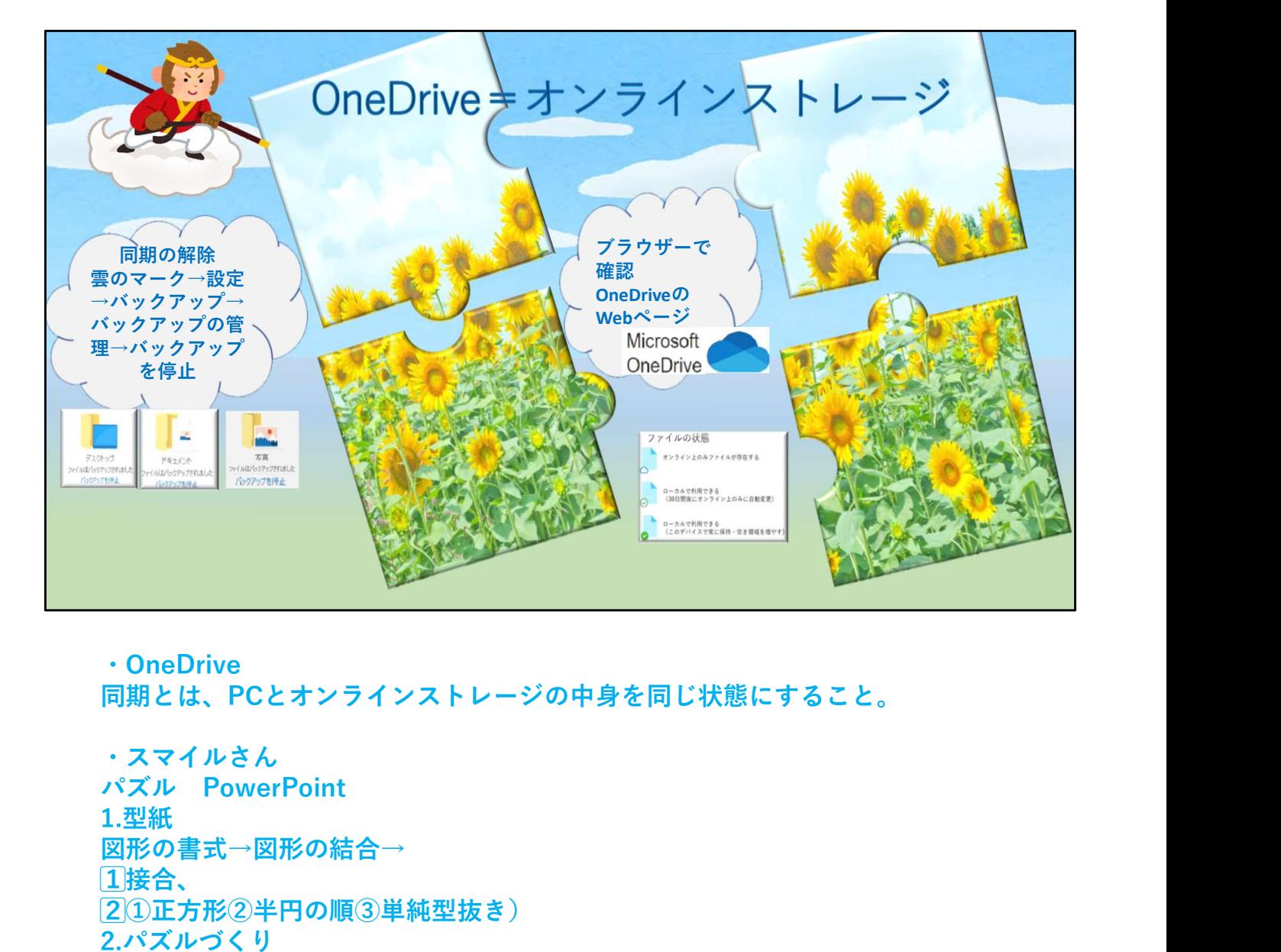

・OneDrive 同期とは、PCとオンラインストレージの中身を同じ状態にすること。

・スマイルさん  $1.$ 型紙 with the contract of  $\sim$  1.1  $\sim$  1.1  $\sim$  1.1  $\sim$  1.1  $\sim$  1.1  $\sim$  1.1  $\sim$  1.1  $\sim$  1.1  $\sim$  1.1  $\sim$  1.1  $\sim$  1.1  $\sim$  1.1  $\sim$  1.1  $\sim$  1.1  $\sim$  1.1  $\sim$  1.1  $\sim$  1.1  $\sim$  1.1  $\sim$  1.1  $\sim$  1.1  $\sim$  1.1  $\sim$ 図形の書式→図形の結合→ 1⃣接合、 2⃣①正方形②半円の順③単純型抜き) 2.パズルづくり 1⃣型紙合わせ ①写真②型紙の順③図形の書式→図形の結合→重なり抽出 2⃣回転